# PowerShell Function: Disable-CoraSeQuenceJobsLogs

Last Modified on 07/16/2024 9:21 am EDT

V9.6

# Method

[CoraSeQuence.sites](http://kb.pnmsoft.com/help/powershell-module-corasequence-sites)

## **Description**

Disables jobs logs (svclog) on all instances of installed Cora SeQuence JES and Administration.

# Syntax

Disable-CoraSeQuenceJobsLogs [[-ServiceID] <Int32>] [<CommonParameters>]

#### **Parameters**

#### -ServiceID <Int32>

Sets the numeric ID of the JES service instance. If not provided, the configuration will be applied to all JES instances deployed on the server.

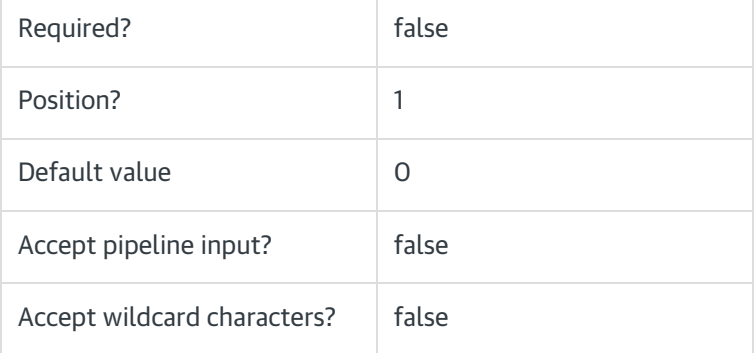

#### <CommonParameters>

This function supports these common parameters: Verbose, Debug, ErrorAction, ErrorVariable, WarningAction, WarningVariable, OutBuffer, PipelineVariable, and OutVariable.

For more information, see [about\\_CommonParameters](https://go.microsoft.com/fwlink/?LinkID=113216).

#### Example

PS C:\>Disable-CoraSeQuenceJobsLogs

# Method

[CoraSeQuence.sites](http://kb.pnmsoft.com/help/powershell-module-corasequence-sites)

# **Description**

Disables jobs logs (svclog) on all instances of installed Cora SeQuence JES and Administration.

# Syntax

Disable-CoraSeQuenceJobsLogs [<CommonParameters>]

## **Parameters**

#### <CommonParameters>

This function supports these common parameters: Verbose, Debug, ErrorAction, ErrorVariable, WarningAction, WarningVariable, OutBuffer, PipelineVariable, and OutVariable.

For more information, see [about\\_CommonParameters](https://go.microsoft.com/fwlink/?LinkID=113216).

## Example

PS C:\>Disable-CoraSeQuenceJobsLogs